# **VILLE DE** LORIENT

- *[EN](https://www.lorient.bzh/en)*[Version anglaise du site](https://www.lorient.bzh/en)
- *[BZH](https://www.lorient.bzh/bzh)*[Version bretonne du site](https://www.lorient.bzh/bzh)
- [Plan de ville](https://mairilor.maps.arcgis.com/apps/webappviewer/index.html?id=931bd17c43ab41d39eaea6bb964b025d)
- [Facebook](https://www.facebook.com/lorientanoriant/)
- [Twitter](https://twitter.com/villedelorient)
- [Instagram](https://www.instagram.com/villelorient)
- [LinkedIn](https://www.linkedin.com/company/villedelorient)
- [YouTube](https://bit.ly/3jpAIJq)

*[ti-user](https://demat.lorient.bzh/)*[Démarches](https://demat.lorient.bzh/)*[ti-user](https://jeparticipe.lorient.bzh)*[Je participe](https://jeparticipe.lorient.bzh) Toggle navigation

- *[Recherche](#page--1-0)*
- [Actualités](https://www.lorient.bzh/actualites)
- [Services](https://www.lorient.bzh/services)
- [Vie municipale](https://www.lorient.bzh/4)
- [Territoire](https://www.lorient.bzh/5)
- *[ti-user](https://demat.lorient.bzh/)*[Démarches](https://demat.lorient.bzh/)
- *[ti-user](https://jeparticipe.lorient.bzh)*[Je participe](https://jeparticipe.lorient.bzh)

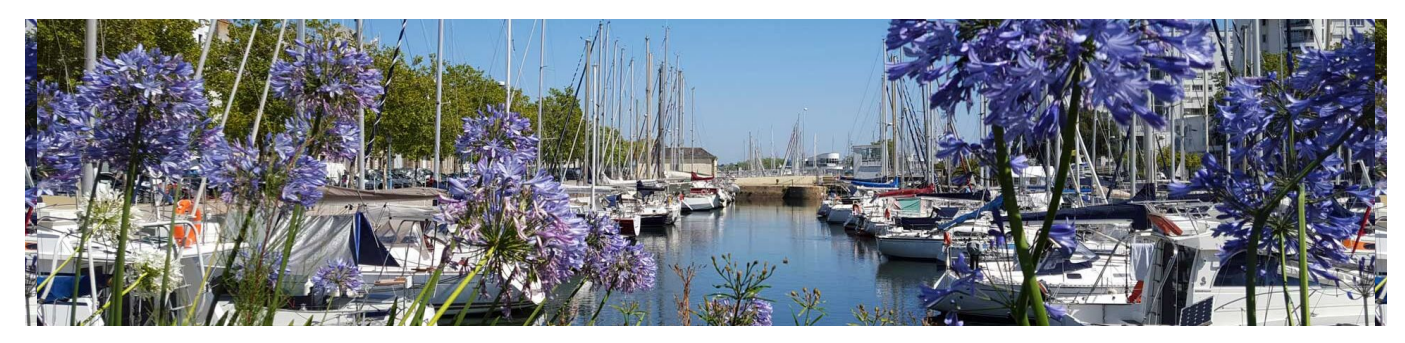

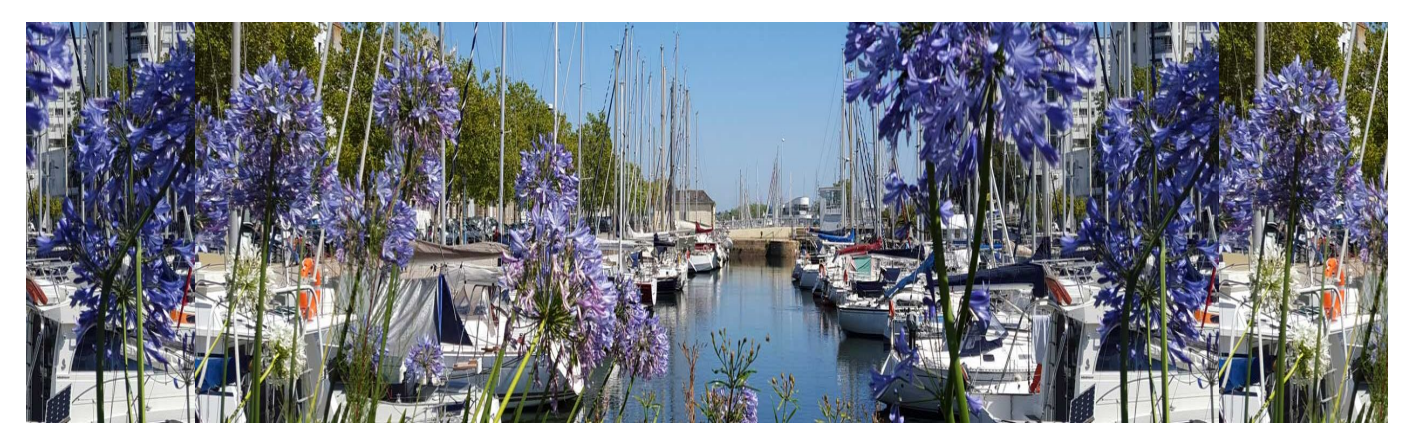

- 1. [Accueil](https://www.lorient.bzh/)
- 2. PDF Generator

# **PDF Generator**

Oops, an error occurred! Code: 20240519044807cfca98ff

#### **Contact**

- *Map* Mairie de Lorient 2 Boulevard Leclerc CS 30010 - 56315 Lorient Cedex
- *Téléphone* 02 97 02 22 00
- *Enveloppe* contact@lorient.bzh

Pour postuler à un emploi ou envoyer une candidature spontanée, [cliquez ici](https://www.lorient.bzh/lorientrecrute/)

#### **Horaires d'ouverture**

Du lundi au vendredi de 8h30 à 17h15 Le samedi de 9h à 12h, état civil uniquement

[Nous écrire](https://www.lorient.bzh/formulaire-de-contact)

#### **[Lorient Mag : accès au kiosque](https://www.lorient.bzh/kiosque/)**

**[L'appli Lorient et moi : les liens de téléchargement](https://www.lorient.bzh/lorientetmoi)**

#### Pour ses actions liées à la transition numérique de l'administration :

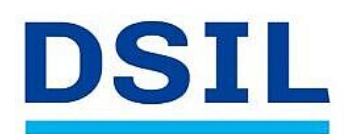

>> Infrastructure serveur performante et sécurisée >> Mise en place des applications de la Ville (dont mise à jour de la messagerie et de la suite bureautique)

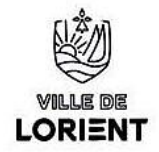

#### la Ville de Lorient bénéficie d'une subvention de 417 500 € dans le cadre de France Relance

>> Au total, 1,23 millions d'euros sont mobilisés pour un territoire connecté avec des services publics dématérialisés qui facilitent la vie, et une e-administration collaborative et simplifiée.

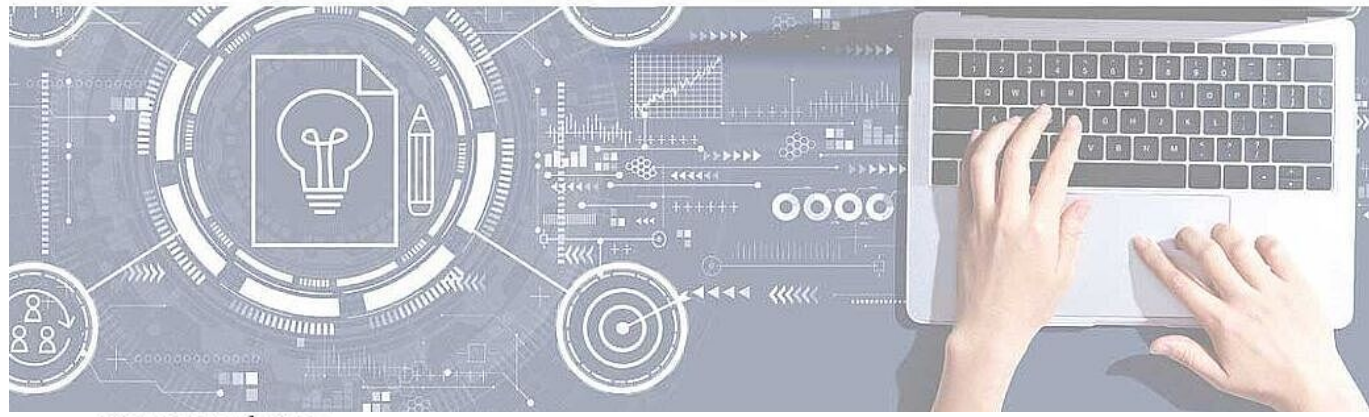

**COFINANCÉ PAR** 

### **UNION EUROPÉENNE UNANIEZH EUROPA**

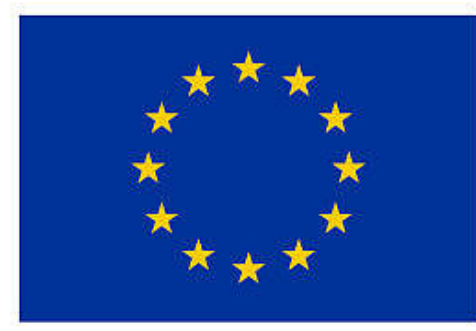

**FINANCEMENT** DANS LE CADRE DE LA RÉPONSE DE L'UNION À LA PANDÉMIE DE COVID-19

L'Europe s'engage en Bretagne

Avec le Fonds européen de développement régional

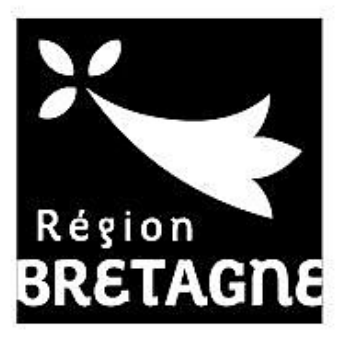

#### **COFINANCÉ PAR**

# **UNION EUROPÉENNE UNANIEZH EUROPA**

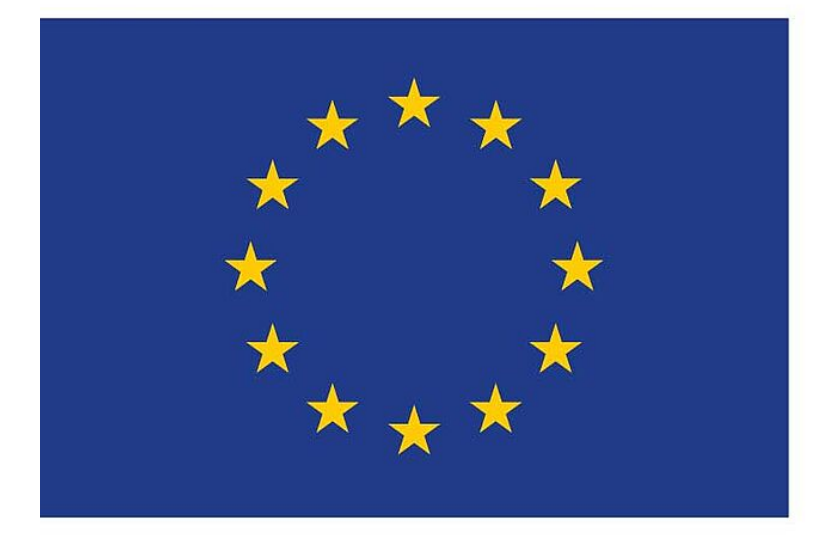

## L'Europe s'engage Avec le Fonds européen<br>de développement régional en Bretagne

© 2018 - Site officiel de la ville de Lorient

- [Rainbow](https://support.openrainbow.com/hc/fr/articles/115000321104-Where-Can-I-Get-the-Rainbow-Apps-EN-)
- [Support](https://www.lorient.bzh/fileadmin/TeamViewerQS12.exe)
- [Accessibilité](https://www.lorient.bzh/18)
- [Plan du site](https://www.lorient.bzh/19)
- [Données personnelles](https://www.lorient.bzh/donnees-personnelles)
- [Mentions légales](https://www.lorient.bzh/20)
- [Formulaire de contact](https://www.lorient.bzh/formulaire-de-contact)
- *[Imprimer](javascript:window.print();)*
- *[PDF](https://www.lorient.bzh/pdf-generator?tx_web2pdf_pi1%5Bargument%5D=printPage&tx_web2pdf_pi1%5Bcontroller%5D=Pdf&tx_webkitpdf_pi1%5Burls%5D%5B0%5D=https%3A%2F%2Fwww.lorient.bzh%2Fcfa%2Flapprentissage-en-pratique%2F&cHash=5b9667ca5dc9a4d658699419617484d5)*
- *[Partager](#page--1-0) [Facebook](https://www.facebook.com/sharer/sharer.php?u=https://www.lorient.bzh/pdf-generator?tx_web2pdf_pi1%5Bargument%5D=printPage&tx_web2pdf_pi1%5Bcontroller%5D=Pdf&tx_webkitpdf_pi1%5Burls%5D%5B0%5D=https%3A%2F%2Fwww.lorient.bzh%2Fcfa%2Flapprentissage-en-pratique%2F&cHash=5b9667ca5dc9a4d658699419617484d5)[Twitter](https://twitter.com/intent/tweet?url=https://www.lorient.bzh/pdf-generator?tx_web2pdf_pi1%5Bargument%5D=printPage&tx_web2pdf_pi1%5Bcontroller%5D=Pdf&tx_webkitpdf_pi1%5Burls%5D%5B0%5D=https%3A%2F%2Fwww.lorient.bzh%2Fcfa%2Flapprentissage-en-pratique%2F&cHash=5b9667ca5dc9a4d658699419617484d5)[Addthis](http://www.addthis.com/bookmark.php?v=250&pubid=xa-4fd9f62a5824a931&url=https://www.lorient.bzh/pdf-generator?tx_web2pdf_pi1%5Bargument%5D=printPage&tx_web2pdf_pi1%5Bcontroller%5D=Pdf&tx_webkitpdf_pi1%5Burls%5D%5B0%5D=https%3A%2F%2Fwww.lorient.bzh%2Fcfa%2Flapprentissage-en-pratique%2F&cHash=5b9667ca5dc9a4d658699419617484d5&title=PDF%20Generator)*

*[Retour en haut](#page--1-0)*